SAP ABAP table GLFUNCA {Actual Line Items Table for Cost of Sales Accounting} GLFUNCA-RCLNT = T000-MANDT

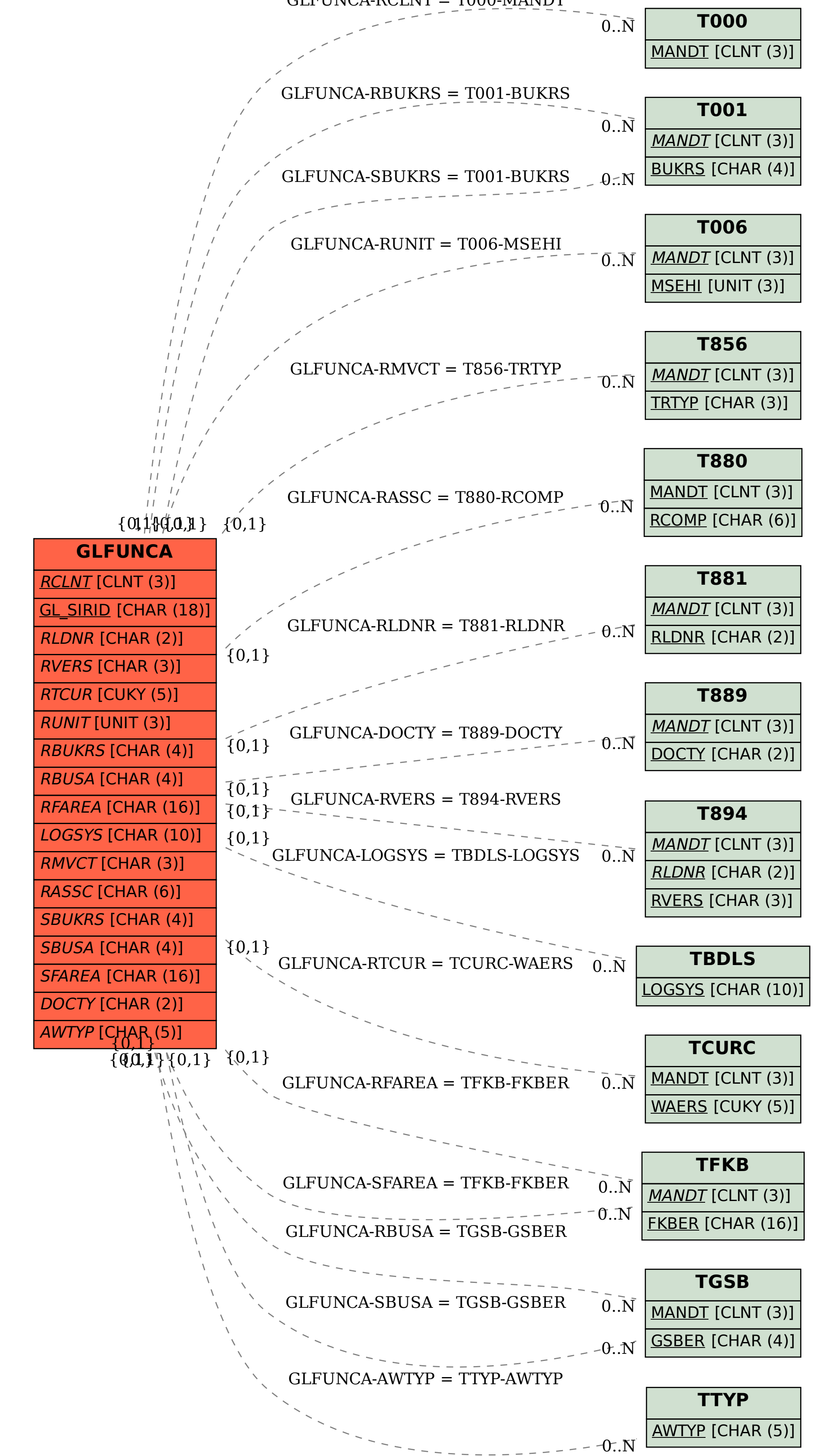